# **STIMULATION DES VENTES AVEC ACCOUNT EN GAGEMENT (P DX 101)**

### **A P E R ÇU**

Découvrez comment générer des pistes plus qualifiées, fidéliser les prospects tout au long du cycle de vente et vendre plus efficacement grâce à Account Engagement. Pendant cette formation de trois jours, nos experts vous montreront comment concevoir et implémenter des flux de travail marketing dans Account Engagement pour prendre des décisions sur la base des données et développer l'activité de votre entreprise. Découvrez comment créer et automatiser des e-mails dynamiques, générer et qualifier des pistes, et utiliser des rapports et des données pour optimiser vos ventes..

# **A** QUI S'ADRESSE CE COURS ?

Ce cours est conçu pour les marketeurs Account Engagement et les administrateurs Salesforce chargés de la conception, de la création et de l'implémentation de flux de travail et de rapports marketing à l'aide d'Account Engagement. Il s'adresse également aux utilisateurs professionnels qui souhaitent en savoir plus sur Account Engagement. Ce cours constitue une excellente base sur laquelle s'appuyer si vous souhaitez passer l'examen de certification Salesforce Certified Marketing Cloud Account Engagement Specialist.

# **OBJECTIFS DE LA FORMATION**

- Une fois cette formation terminée, vous saurez:
- Activer Account Engagement.
- Expliquer la relation créée entre Account Engagement et Salesforce une fois qu'Account Engagement a été activé.
- Générer des pistes avec les divers outils de génération de pistes d'Account Engagement, notamment les formulaires, les pages de destination et les redirections personnalisées.
- Gérer les pistes avec les outils de gestion des pistes d'Account Engagement, notamment les actions de page, les règles d'automatisation, les règles de segmentation, les listes dynamiques et les actions de réalisation.
- Engager les pistes avec les outils d'engagement de pistes d'Account Engagement, notamment les e-mails, la personnalisation, le contenu dynamique et Engagement Studio.
- Qualifier les pistes grâce aux fonctionnalités de notation et de classement d'Account Engagement.
- Interpréter les données générées via les capacités de création de rapports d'Account Engagement.

• Réussir la conception et l'exécution de flux de travail marketing de bout en bout à l'aide d'Account Engagement.

# **CONDITIONS REQUISES ET PRÉPARATION À LA FORMATION**

Complétez le trailmix suivant avant de venir en cours [: Trailmix, Trailhead Academy](https://trailhead.salesforce.com/users/auser1343/trailmixes/drive-sales-with-account-engagement-pdx101-prework)

Vous devez avoir un niveau de compréhension de l'écrit avancé en anglais.

IMPORTANT : Si vous utilisez votre ordinateur personnel et si une configuration est décrite dans l[e Guide de configuration logicielle,](https://trailhead.salesforce.com/en/help?article=Computer-Setup-Guides-for-Trailhead-Academy-Classes&search=computer%20setup) vous devez la compléter avant le début du cours

#### **C E R T I F I C A T I O N**

La formation PDX101 fait partie des formations recommandées pour préparer l'examen Salesforce Certified Marketing Cloud Account Engagement Specialist. La liste complète des prérequis pour le passage de certification est fournie par Salesforce dans le [guide d'examen.](https://trailhead.salesforce.com/help?article=Salesforce-Certified-Marketing-Cloud-Account-Engagement-Specialist-Exam-Guide) Une inscription sur une session de formation interentreprises, donne droit à un voucher de passage de l'examen de certification correspondante. Le voucher, valable de 6 à 12 mois, est adressé au stagiaire sur simple demande, sans coût supplémentaire. A noter que cette offre est valable pour un seul voucher par certification ; si vous vous inscrivez à plusieurs formations préparant à la même certification, vous aurez droit à un seul voucher gratuit.

#### Attention :

- L'examen de certification Salesforce ne se déroule pas dans le cadre de la formation et il appartient au stagiaire de s'y inscrire via le webassessor
- Nous ne recommandons pas de passer l'examen directement à l'issue de la formation. Une préparation supplémentaire doit être fournie

# **MOYENS PÉDAGOGIQUES, TECHNIQUES ET D'ENCADREMENT**

Lors de la demande d'inscription, une analyse du besoin nous permet de nous assurer des pré-requis et du niveau de connaissance du stagiaire, de vérifier si les objectifs de la formation répondent au besoin exprimé.

La formation inclut la définition des concepts théoriques, des démonstrations, des exercices pratiques, une attention personnalisée de la part d'un formateur certifié et autorisé par Salesforce et un échange avec vos pairs. Le niveau du stagiaire est évalué tout au long de la formation, afin de s'assurer que les notions sont bien acquises.

Des manuels électroniques (cours et exercices corrigés) sont remis aux stagiaires. Un environnement de formation disponible 30 jours est fourni pour chaque stagiaire.

La formation en classe inclut la mise à disposition d'un ordinateur par stagiaire. Un paperboard et un vidéoprojecteur sont mis à disposition dans la salle de formation.

La classe virtuelle, interactive et en temps réel, est animée avec une plateforme de visioconférence adaptée et accessible depuis le navigateur web. Afin de pouvoir suivre la formation à distance, le stagiaire doit être équipé d'un ordinateur et d'une connexion internet. Un casque ou des écouteurs, et un deuxième écran sont des outils optionnels qui permettent d'optimiser l'expérience d'apprentissage.

# **SUIVI ET ÉVALUATION**

À la fin du stage :

- ➢ Une évaluation est réalisée par le stagiaire sur l'atteinte des objectifs, la qualité de la formation et des intervenants
- ➢ Une attestation de participation est remise au stagiaire
- ➢ Les feuilles de présence signées par les stagiaires et le formateur, par demi-journée de formation dans le cas de la formation en classe ou l'attestation d'assiduité
- signée par le stagiaire et l'organisme de formation dans le cas de la classe virtuelle sont adressées au client
- ➢ L'évaluation réalisée par le stagiaire est remise au client

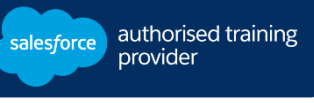

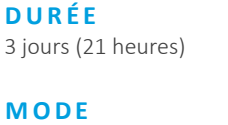

# **D ' E N S E I G N E M E N T**

- Formation en classe - Classe virtuelle

**L A N G U E**  Formation en français / Supports en anglais

**I N T E R F A C E U T I L I S A T E U R**  Lightning Experience

**EI-INSTITUT** A Cognizant Company

# **STIMULATION DES VENTES AVEC ACCOUNT ENGAGEMENT (PDX101)**

# **M O D U L E S ET SUJETS**

#### **Introduction au cours**

- •Objectifs du cours
- •Définir les attentes des participants
- Points logistiques
- •Ressources supplémentaires
- •Découvrir l'étude de cas du cours

#### **Intégration Salesforce**

- •Comprendre la relation entre Account Engagement et Salesforce
- Synchroniser les données entre Salesforce et Account Engagement
- •Activer Account Engagement dans Salesforce
- •Créer des champs personnalisés
- •Consulter les campagnes Salesforce

#### **Admininistration**

- •Créer un tableau de bord Account Engagement
- •Authentifier votre domaine d'envoi des e-mails
- Synchroniser avec des applications tierces à l'aide de connecteurs
- •Restaurer les ressources de la Corbeille
- •Créer et attribuer des utilisateurs et des groupes d'utilisateurs
- •Comprendre la gouvernance des utilisations

#### **Visiteurs et Prospects**

- •Comprendre les visiteurs dans Account Engagement
- •Comprendre les prospects dans Account Engagement

# **Gestion de listes**

- •Créer des types de listes
- •Organiser les prospects à l'aide de listes statiques
- Tester les e-mails à l'aide de listes de test

#### **Personnalisation et Email Marketing**

- Personnaliser vos e-mails à l'aide du langage HTML et du contenu dynamique avancé
- •Automatiser le marketing par e-mail
- •Créer des modèles d'e-mails
- •Découvrir les méthodes les plus efficaces avec votre audience à l'aide des tests A/B
- •Mesurer les performances des e-mails à l'aide des rapports par email

#### **Formulaires et pages de destination**

- •Capturer des pistes avec des formulaires
- •Convertir les visiteurs en pistes à l'aide des pages de destination
- •Mesurer les pistes avec des formulaires et des rapports de pages de destination
- •Mesurer les clics à l'aide des redirections personnalisées
- •Créer des rapports de redirection personnalisée

#### **Gestion des pistes**

- •Déclencher des actions de page
- •Automatiser des actions à partir d'un élément marketing à l'aide des actions de réalisation
- •Créer une liste de prospects et appliquer une action de segmentation à l'aide de règles de segmentation
- •Créer des règles d'automatisation reproductibles qui s'appuient sur des critères
- •Créer des listes dynamiques
- •Choisir un outil d'automatisation

# **Qualification de pistes**

- •Comprendre les scores de prospect
- •Noter les prospects en s'appuyant sur des profils

# **Entretien des pistes**

- •Créer un programme Engagement
- •Créer des rapports de programme Engagemen

# **Découvrez les bases de l'IA**

Les cours de la Trailhead Academy incluent une leçon dans laquelle vous découvrirez les concepts liés à l'IA, les bonnes pratiques qui en découlent et les méthodes pour l'intégrer à Salesforce afin de gagner en productivité.

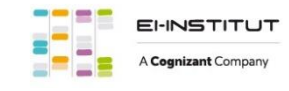

EI-INSTITUT – Centre de Formation de Cognizant Technology Solutions France SAS Tour Ariane, 5 Place de la Pyramide, 92800 Puteaux – Tél. : +33(0)1 70 36 56 57 [www.ei-technologies.com/fr/formation](http://www.ei-technologies.com/fr/formation) – Email [: institut@cognizant.com](mailto:institut@cognizant.com)